# **REGULAMIN PROMOCJI: "MUZODAJNIA W PLUSIE MIX Z PAKIETEM MB NA PRÓBĘ (SKLEP INTERNETOWY)" ("REGULAMIN")**

# **§ 1 POSTANOWIENIA OGÓLNE**

- 1. Promocja "Muzodajnia w Plusie Mix z pakietem MB na próbę (sklep internetowy)" ("Promocja") jest organizowana przez Polkomtel Sp. z o.o.<sup>1</sup> ("Polkomtel") i skierowana do Klientów, którzy w czasie trwania Promocji zawrą z Polkomtel umowę o świadczenie usług telekomunikacyjnych w sieci Plus w ofercie Plus Mix ("**Umowa**") stając się tym samym Abonentami Plus Mix<sup>2</sup>, z wyłączeniem Klientów przenoszących przydzielony numer telefonu z sieci innego dostawcy usług do sieci Plus.
- 2. Podmiot zawierający Umowę ("**Abonent**") kupuje aparat telefoniczny po promocyjnej cenie. Dodatkowo Abonent otrzymuje kartę SIM uiszczając jednocześnie opłatę za zawarte na karcie SIM pierwsze doładowanie konta o wartości 10 zł ("**Kwota Startowa**") do wykorzystania na dowolne usługi wymienione w "Cenniku dla taryfy Mix6 dla Abonentów Plus Mix". Zdanie poprzedzające nie dotyczy Abonenta, który zawarł Umowę w ramach konwersji do oferty typu Plus Mix, zgodnie z Regulaminem promocji "Konwersja do oferty Plus Mix".
- 3. Promocja trwa **od 21 maja 2012** roku do odwołania.
- 4. Abonent będzie korzystać z Taryfy Mix na warunkach określonych w "Cenniku dla taryfy Mix6 dla Abonentów Plus Mix" ("**Taryfa Mix**"), z zastrzeżeniem postanowień Regulaminu.
- 5. Promocyjna opłata aktywacyjna wynosi 0 zł.
- 6. Promocja dostępna jest wyłącznie w Sklepie Internetowym Polkomtel.

## **§ 2 ZASILENIE KONTA**

- 1. Abonent zobowiązany jest do dokonania odpowiednio minimum 24, 30, 36, 42 lub 48 zasileń konta ("**obowiązkowa liczba zasileń**") wybraną w trakcie zawierania Umowy minimalną kwotą zasilenia konta, która może wynosić 30 zł, 40 zł, 50 zł, 60 zł, 80 zł lub 100 zł ("**Kwota Minimalna**")
- 2. Schemat możliwych do wyboru przez Abonenta kombinacji obowiązkowej liczby zasileń oraz Kwoty Minimalnej przedstawia poniższa tabela:

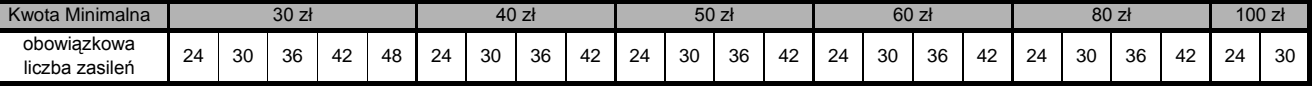

3. Abonent może sprawdzić czas oznaczony Umowy oraz liczbę pozostałych obowiązkowych zasileń przez wysłanie wiadomości tekstowej SMS na numer 2585 o treści: PZ. Koszt SMS wynosi 0,29 zł .

# **§ 3 OPŁATY**

1. W czasie oznaczonym Umowy Abonenta obowiązują następujące opłaty:

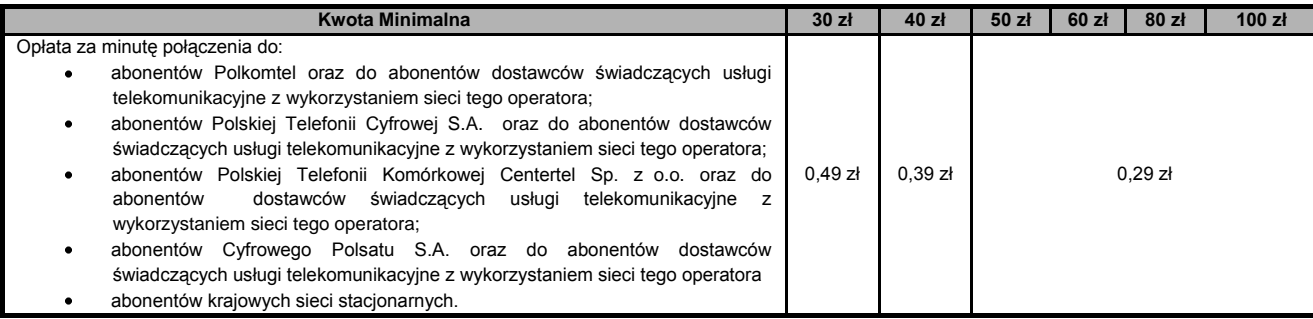

2. Po czasie oznaczonym Umowy opłaty za minutę połączenia do abonentów Polkomtel, abonentów Polskiej Telefonii Cyfrowej S.A., abonentów Polskiej Telefonii Komórkowej Centertel Sp. z o.o., abonentów Cyfrowego Polsatu S.A. a także abonentów dostawców świadczących usługi telekomunikacyjne z wykorzystaniem sieci tych operatorów oraz abonentów krajowych sieci stacjonarnych o których mowa w § 3 ust. 1 będą naliczane zgodnie z Taryfą Mix.

## **§ 4 OFERTY SPECJALNE**

# **PAKIET 125 MB NA PRÓBĘ**

- **Informacje ogólne dot. pakietu internetowego**
- 1. W ramach Promocji, po każdym zasileniu konta Kwotą Minimalną lub wyższą Abonent otrzymuje automatycznie aktywowany Pakiet Internetowy o wielkości 125 MB ("Pakiet internetowy") przeznaczony na pakietową transmisję danych<sup>3</sup>. Liczba przyznanych Pakietów internetowych jest równa wybranej obowiązkowej liczbie zasileń.
- 2. Pakiet internetowy aktywowany jest automatycznie za każdym razem, gdy nastąpi zasilenie konta Kwotą Minimalną lub wyższą, najpóźniej 24 godziny po dokonaniu zasilenia, o ile Abonent nie dezaktywuje usługi automatycznego odnowienia Pakietu Internetowego.
- 3. Korzystanie z pierwszego Pakietu internetowego jest bezpłatne. Przy każdej kolejnej aktywacji Pakietu internetowego z kwoty dokonanego zasilenia Kwotą minimalną lub wyższą zostanie pobrana opłata w wysokości 6 zł.

<sup>—&</sup>lt;br><sup>1</sup> Polkomtel Sp. z o.o. z siedzibą w Warszawie, ul. Postępu 3, 02-676 Warszawa, wpisana do rejestru przedsiębiorców Krajowego Rejestru Sądowego prowadzonego<br>przez Sąd Rejonowy dla m. st. Warszawy, XIII Wydział Gospodarc

w rozumieniu Regulaminu świadczenia usług telekomunikacyjnych przez Polkomtel Sp. z o.o. dla Abonentów Plus Mix.

<sup>&</sup>lt;sup>3</sup> Pakiet internetowy obejmuje dostęp do internetu poprzez Punkty Dostępu (APN): WAP (wap, wap.plusgsm.pl), Internet (Internet, www.plusgsm.pl), w ramach których można wysyłać lub odbierać dane w technologii HSPA, 3G(UMTS), EDGE, GPRS. Pakiet internetowy nie obejmuje połączeń transmisji "Video Streaming" oraz transmisji danych w ramach usług: MMS, "Videorozmowa" oraz "Naciśnij i mów", które rozliczane są odpowiednio zgodnie z Cennikiem Taryfy Mix bądź regulaminem promocyjnej usługi "Videorozmowa", "Naciśnij i mów" i "Transmisja Video Streaming". Pakiet internetowy nie obowiązuje w roamingu. Rozliczenie transmisji danych następuje na zasadach określonych w Taryfie Mix. Transmisja danych w ramach APN wap.plus.pl przy połączeniach z portalem Plus.pl nie pomniejsza jednostek dostępnych w ramach Pakietu internetowego a opłaty naliczane są zgodnie z Taryfą Mix bądź regulaminem promocji "Plus.pl najlepszy portal w komórce bez dodatkowych opłat.

## **Zasady korzystania z pakietu internetowego**

- 4. Każdy Pakiet internetowy może być wykorzystany przez Abonenta w ciągu 744 godzin (co odpowiada 31 dobom) od momentu wysłania mu przez Polkomtel wiadomości SMS potwierdzającej aktywację Pakietu internetowego ("**Okres Ważności Pakietu internetowego**"). Moment wysłania wiadomości SMS z dokładnością co do minuty wysyłki można sprawdzić w szczegółach wiadomości SMS potwierdzającej aktywację Pakietu internetowego.
- 5. Abonent może korzystać z Pakietu internetowego gdy posiada dodatnią wartość swojego konta i jednocześnie znajduje się w okresie ważności dla usług wychodzących.
- 6. Abonent ma możliwość sprawdzenia pozostałego limitu jednostek danych w ramach aktywowanego na swoim koncie Pakietu internetowego oraz dnia, w którym upływa Okres Ważności Pakietu internetowego za pomocą krótkiego kodu: \*121# i wciśnięcia przycisku "zadzwoń".

# **Rozliczanie transmisji danych w pakiecie internetowym**

- 7. Jednostki dostępne w ramach Pakietu internetowego obejmują łącznie zarówno dane odbierane, jak i wysyłane przez Abonenta.
- 8. Po wykorzystaniu limitu jednostek danych w ramach aktywowanego Pakietu internetowego, opłaty za transmisję danych naliczane są zgodnie z Taryfą Mix, chyba, że Abonent korzysta z innego pakietu danych. W tym przypadku w pierwszej kolejności zostaną wykorzystane jednostki z tego pakietu.
- 9. O wykorzystaniu limitu jednostek danych z Pakietu internetowego Abonent zostanie powiadomiony wiadomością SMS.
- 10. Niewykorzystany limit jednostek danych w ramach Pakietu internetowego przepada i nie jest zwracany w jakiejkolwiek formie:
	- a. po upływie Okresu Ważności Pakietu internetowego, lub
		- b. w przypadku zmiany przez Abonenta Taryfy Mix na inną, chyba że co innego wynika z regulaminów promocji, na podstawie których Abonent dokonał zmiany Taryfy Mix.
- 11. W tych okolicznościach Abonentowi nie przysługuje roszczenie o zwrot ekwiwalentu pieniężnego ani o przyznanie jakiejkolwiek innej usługi w zamian za utracony niewykorzystany limit danych w ramach Pakietu internetowego.

## **Dezaktywacja automatycznego odnawiania Pakietu internetowego**

- 12. Automatyczne odnawianie Pakietu internetowego można dezaktywować w dowolnym momencie. W wyniku dezaktywacji automatycznego odnawiania Pakietu Internetowego, przy kolejnych zasileniach Kwotą Minimalną lub wyższą nie będą przyznawane kolejne Pakiety internetowe.
- 13. Aby dezaktywować automatyczne odnawianie Pakietu internetowego Abonent:
	- a. musi dokonać zlecenia dezaktywacji automatycznego odnawiania Pakietu Internetowego poprzez stronę Plus Online pod adrese[m www.online.plus.pl](http://www.online.plus.pl/) lub
	- b. musi wpisać w swoim telefonie kod dezaktywacyjny odpowiadający wybranej Kwocie Minimalnej i liczbie obowiązkowych zasileń zgodnie z poniższą tabelą i następnie wcisnąć przycisk "zadzwoń" :

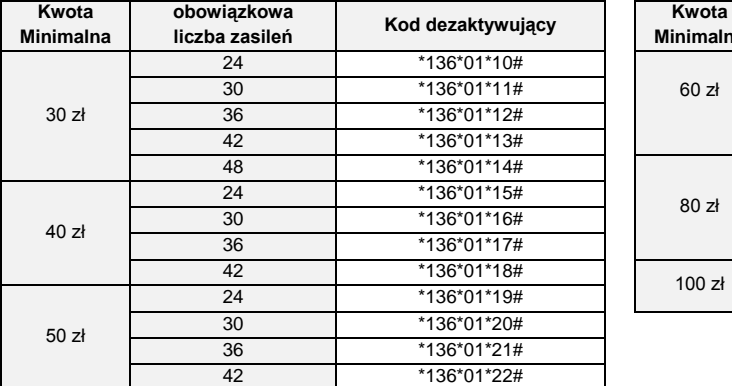

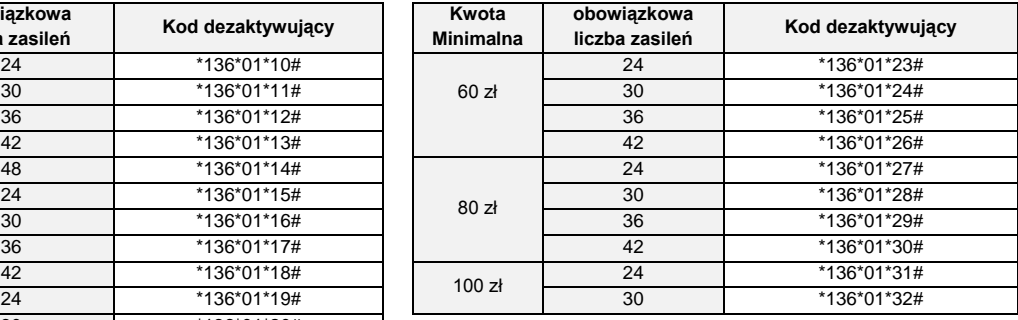

- 14. Po dezaktywacji automatycznego odnawiania Pakietu internetowego nie jest możliwa ponowna aktywacja Pakietu internetowego na zasadach określonych w Regulaminie.
- 15. Dezaktywacja automatycznego odnawiania Pakietu internetowego na koncie Abonenta następuje najpóźniej w ciągu 24 godzin od momentu otrzymania przez Polkomtel zlecenia dezaktywacji. O dezaktywacji usługi automatycznego odnowienia Pakietu Internetowego Abonent zostanie powiadomiony zwrotną wiadomością SMS.
- 16. Dezaktywacja automatycznego odnawiania Pakietu internetowego nie powoduje utraty niewykorzystanych jednostek w ramach Pakietów internetowych przyznanych wcześniej.

I**nne**

**.** 

- 17. Polkomtel zastrzega, iż nie ponosi odpowiedzialności za treść i zawartość przesyłanych danych/informacji przez Abonentów w ramach Pakietu Internetowego.
- 18. Prędkość przesyłania danych uzależniona jest od specyfikacji technicznej telefonu, zasięgu sieci operatora telefonii komórkowej, obciążenia sieci nadawczej, siły odbieranego sygnału oraz warunków atmosferycznych.

## **PAKIET 2000 BEZPŁATNYCH MMS**

- 19. Abonent otrzymuje automatycznie aktywowany pakiet 2000 MMS-ów<sup>4</sup> do sieci Plus<sup>5</sup> ("Pakiet MMS").
- 20. Przyznanie Pakietu MMS odbywa się jednorazowo. O aktywacji Pakietu MMS Abonent zostanie powiadomiony za pomocą wiadomości tekstowej SMS. Aktywacja i korzystanie z Pakietu MMS są bezpłatne.
- 21. Pakiet MMS może być wykorzystany przez Abonenta przez okres pierwszych 17856 godzin, co odpowiada 744 dobom ("**Okres Ważności Pakietu MMS**") od momentu wysłania mu przez Polkomtel wiadomości tekstowej SMS potwierdzającej aktywację Pakietu MMS, o której mowa w § 4 ust. 20. Moment wysłania wiadomości tekstowej SMS z dokładnością co do minuty wysyłki można sprawdzić w szczegółach wiadomości tekstowej SMS potwierdzającej aktywację Pakietu MMS.
- 22. W każdej chwili Abonent może sprawdzić liczbę pozostałych do wykorzystania MMS-ów z Pakietu MMS, wpisując na klawiaturze swojego telefonu krótki kod \*121# i naciskając przycisk "zadzwoń" (niewykorzystana liczba MMS-ów będzie prezentowana w kB, gdzie 1 MMS = 100 kB).
- 23. Po upływie Okresu Ważności Pakietu MMS niewykorzystane MMS-y z Pakietu MMS przepadają i nie są zwracane w jakiejkolwiek formie.

<sup>4</sup> Jeden MMS=100kB, przy czym każde rozpoczęte 100kB wysłanych danych pomniejsza Pakiet MMS o jednego MMS-a.

<sup>&</sup>lt;sup>5</sup> Pakiet MMS nie może być wykorzystywany na usługi wykonywane w roamingu, usługi międzynarodowe, usługi Premium Rate, usługi dostępu do serwisów rozrywkowych i informacyjnych

- 24. Abonent nie ma możliwości zmiany lub rezygnacji z Pakietu MMS.
- 25. W przypadku zmiany Taryfy Mix na inną, Pakiet MMS zostaje dezaktywowany, a niewykorzystane MMS-y przyznane w ramach Pakietu MMS przepadają i nie są zwracane w jakiejkolwiek formie.

#### **PAKIET DODATKOWYCH MINUT ZA ZAKUPY W SKLEPIE INTERNETOWYM PLUS**

26. Abonent otrzyma jednorazowy pakiet minut do wykorzystania na krajowe połączenia głosowe do abonentów sieci Plus (także na numery Sami Swoi i 36i6), T-Mobile i Orange oraz na krajowe połączenia głosowe do wszystkich krajowych sieci stacjonarnych<sup>6</sup> ("**Pakiet minut').** Liczba minut przyznana w ramach Pakietu minut uzależniona jest od Kwoty Minimalnej:

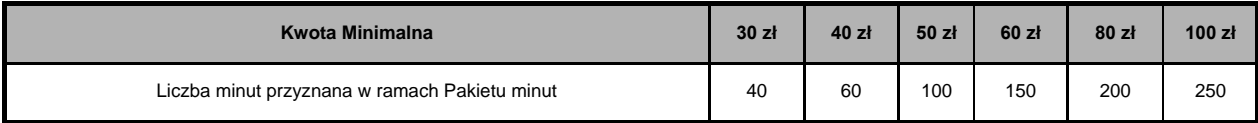

- 27. Uruchomienie i korzystanie z Pakietu minut nie wiąże się z dodatkową opłatą. Pakiet minut aktywowany jest automatycznie w Dacie Aktywacji Promocji
- 28. Okres ważności Pakietu minut wynosi 4464 godziny (co odpowiada 186 dobom) od momentu jego aktywacji ("**Okres ważności Pakietu minut**"). Abonent ma możliwość sprawdzenia liczby pozostałych minut w ramach aktywowanego na swoim koncie Pakiecie minut oraz dnia, w którym upływa Okres ważności Pakietu minut za pomocą krótkiego kodu: **\*121#** i wciśnięcia przycisku "zadzwoń".
- 29. Niewykorzystane minuty przyznane w ramach Pakietu minut przepadają po Okresie ważności Pakietu minut i nie są zwracane w jakiejkolwiek formie.
- 30. Zmiana Taryfy Mix na inną powoduje, że niewykorzystane minuty przyznane w ramach Pakietu minut przepadają i nie są zwracane w jakiejkolwiek formie.
- 31. Abonent może korzystać z Pakietu minut, nawet gdy stan środków na jego koncie wyniesie 0 zł, pod warunkiem, że jednocześnie znajduje się w okresie ważności dla usług wychodzących.
- 32. Czas trwania połączeń wykonywanych w ramach Pakietu minut obliczany jest z dokładnością do 1 sekundy.
- 33. Po wykorzystaniu minut wliczonych w Pakiet minut, opłaty za połączenia wykonywane przez Abonenta naliczane są zgodnie z Regulaminem.
- 34. W przypadku, gdy w trakcie trwania połączenia głosowego nastąpi przekroczenie limitu minut dostępnych w ramach Pakietu minut lub upłynie Okres ważności Pakietu minut, opłaty za pozostałą część połączenia zostaną naliczone zgodnie z Regulaminem, chyba, że Abonent korzysta z innego pakietu minut. W tym przypadku, jeśli regulamin danego pakietu na to pozwala - w pierwszej kolejności zostaną wykorzystane jednostki z tego pakietu.
- 35. Liczba minut dostępnych w Pakiecie minut nie jest pomniejszana w przypadku wykonywania połączeń głosowych do numeru zdefiniowanego w usłudze "Wybrane numery w Plusie i na stacjonarne".
- 36. W przypadku gdy Abonent ma aktywną usługę "Stała opłata za rozmowę", rozmowy z abonentami sieci Plus pomniejszą w pierwszej kolejności liczbę minut w Pakiecie Minut, a po wyczerpaniu Pakietu minut będą rozliczane zgodnie z regulaminem usługi "Stała opłata za rozmowę.
- 37. W przypadku, gdy Abonent posiada aktywny pakiet "Tanie Popołudnia i Weekendy" w momencie wykonania połączenia do sieci Plus w godzinach 16:00-8:00 od poniedziałku do piątku oraz całą dobę w soboty, niedziele i święta w pierwszej kolejności będą wykorzystywane minuty z Pakietu minut.
- 38. W przypadku, gdy Abonent posiada inne pakiety minut, Pakiet minut rozliczany jest w pierwszej kolejności.

## **§ 5 MUZODAJNIA NA PRÓBĘ**

- 1. Usługa "Muzodajnia na Próbę" ("Usługa") umożliwia Abonentom pobranie na telefon komórkowy w sieci Polkomtel lub/i komputer osobisty określonej liczby utworów muzycznych i słowno-muzycznych ("**Utwory**"), o których informacje dostępne są:
	- a. na stronach < www.muzodajnia.pl > lub < www.plus.pl > (sekcja Usługi);
		- b. na stronach < wap.plus.pl > (zakładka Muzyka, sekcji Muzodajnia) ("Katalog Utworów");
	- c. w cotygodniowym biuletynie informacyjnym MMS "newsletter MMS Hity Muzodajni" lub w biuletynie specjalnym
- dotyczącym oferty serwisu Muzodajnia ("Biuletyn MMS"), o ile biuletyn MMS w danym okresie będzie wydawany. 2. Z chwilą aktywacji Usługi Abonent uzyskuje licencję, w ramach której może pobrać i korzystać z puli pobranych Utworów w ramach tzw. użytku osobistego<sup>7</sup>.
- 3. Za moment aktywacji Usługi uznaje się moment, w którym Polkomtel wysłał do Abonenta wiadomość SMS potwierdzającą aktywację Usługi. Aktywacja Usługi nastąpi w ciągu 72 godzin od Daty Aktywacji Promocji. Moment wysłania wiadomości SMS z dokładnością do minuty wysyłki można sprawdzić w szczegółach wiadomości SMS potwierdzającej aktywację Usługi.
- 4. W celu korzystania z Usługi konieczne jest założenie przez Abonenta konta na internetowej stronie portalu < www.plus.pl > ("Konto""8) poprzez podanie odpowiednich danych identyfikujących Abonenta, w szczególności numeru MSISDN telefonu Abonenta, zgodnie ze wskazówkami na stronie portalu oraz na stronie Usługi. Założenie Konta oraz zarządzanie Kontem nie podlega dodatkowej opłacie.

## **Opis promocji**

- 5. W ramach Promocji, **z chwilą aktywacji Usługi, Abonent otrzymuje jednorazową pulę 10 Utworów do pobrania w ramach Usługi w ciągu 30 dni** liczonych od momentu aktywacji usługi ("**Okres Promocyjny**")**.** Pobranie 10 Utworów w ciągu Okresu Promocyjnego nie podlega opłacie.
- 6. Jeśli przed upływem Okresu Promocyjnego, Abonent nie dezaktywuje Usługi poprzez wysłanie wiadomości SMS o treści NIE pod numer 8031, Usługa zostanie przedłużona automatycznie na osiem okresów po 30 dni każdy ("**Okres Rozliczeniowy Usług**i").
- 7. W każdym Okresie Rozliczeniowym Usługi Abonent będzie miał możliwość pobrania puli 25 Utworów. W trakcie trwania Umowy lub Umowy Konwersji nie ma możliwości zmiany powyższej puli Utworów.
- 8. Opłata za pobranie puli 25 Utworów w ciągu każdego Okresu Rozliczeniowego Usługi wynosi 8 zł i pomniejsza każdorazowe zasilenie konta Kwotą Minimalną dokonane po zakończeniu Okresu Promocyjnego.
- 9. Po upływie Okresu Promocyjnego, w przypadku nie dezaktywowania Usługi zgodnie z § 5 ust. 6 powyżej Abonent nie może wyłączyć Usługi do czasu wykonania liczby 8 obowiązkowych zasileń konta Kwotą Minimalną - do liczby tej nie są brane pod uwagę obowiązkowe zasilenia konta Kwotą Minimalną wykonane przed upływem Okresu Promocyjnego.

#### **Okresy rozliczeniowe Usługi**

10. Każdy z Okresów Rozliczeniowych Usługi będzie się rozpoczynał po wykonaniu jednego z ośmiu obowiązkowych zasileń konta Kwotą Minimalną,. Rozpoczęcie każdego Okresu Rozliczeniowego Usługi nastąpi nie później niż w ciągu 72 godzin od dokonania obowiązkowego

<sup>&</sup>lt;u>–</u><br><sup>6</sup> z wyłączeniem połączeń wykonanych w roamingu oraz połączeń z numerami typu Premium Rate, numerami specjalnymi u operatorów sieci telefonii mobilnej GSM/UMTS i sieci stacjonarnych, w szczególności z numerami dostępowymi do serwisów rozrywkowych, informacyjnych, Internetu oraz WAP.

<sup>&</sup>lt;sup>7</sup> Użytek osobisty rozumiany zgodnie z art. 23 ustawy z dnia 4 lutego 1994 r. o prawie autorskim i prawach pokrewnych (Dz.U. z 2006 r. Nr 90, poz.631, ze zm.)

<sup>8</sup> W rozumieniu Regulaminu korzystania z serwisów internetowych Polkomtel w domenach: < plus.pl >, < simplus.pl >, < plusgsm.pl >, < polkomtel.pl >, < polkomtel.com.pl > oraz < iplus.pl >.

zasilenia konta Kwotą Minimalną po Okresie Promocyjnym. O rozpoczęciu Okresu Rozliczeniowego Usługi Abonent zostanie poinformowany za pomocą wiadomości SMS. Zasilenia dokonane przed upływem Okresu Promocyjnego nie powodują rozpoczęcia Okresu rozliczeniowego Usługi.

- 11. Z chwilą otrzymania wiadomości SMS Abonent otrzyma pulę Utworów do wykorzystania zgodnie z § 5 ust. 7. Przyznana pula Utworów może zostać wykorzystana w ciągu 30 dni od dnia otrzymania wiadomości SMS, o której mowa w § 5 ust. 10.
- 12. W przypadku dokonywania zasileń Kwotą Minimalną częściej niż co 30 dni, Okresy Rozliczeniowe Usługi sumują się. W przypadku dokonania zasilenia Kwotą Minimalną po upływie 30 dni od momentu ostatniego zasilenia Kwotą Minimalną, następuje w przerwa w świadczeniu Usługi, a kolejny Okres Rozliczeniowy Usługi rozpoczyna się po dokonaniu zasilenia, na zasadach opisanych w § 5 ust. 10.
- 13. Pula Utworów udostępnionych Abonentowi do pobrania w danym 30-dniowym Okresie Rozliczeniowym Usługi musi zostać przez niego wykorzystana w ciągu tego Okresu Rozliczeniowego Usługi i nie zwiększa puli Utworów dostępnych w następnych Okresach Rozliczeniowych Usługi. W pierwszej kolejności wykorzystanie Utworów naliczane jest na poczet najszybciej kończącego się Okresu Rozliczeniowego Usługi. Powyższe oznacza, że Abonent traci możliwość późniejszego pobrania Utworów nie pobranych w danym Okresie Rozliczeniowym Usługi, tj. możliwość pobrania Utworów po Okresie Rozliczeniowym Usługi, w ramach którego dana pula Utworów została udostępniona.
- 14. Po zakończeniu Okresu Rozliczeniowego Usługi wynikającego z ósmego obowiązkowego zasilenia dokonanego po Okresie Promocyjnym działanie Usługi zostanie przedłużone na czas nieokreślony, a Abonent będzie mógł zlecić jej wyłączenie wysyłając wiadomość SMS o treści NIE pod numer 8031 lub dzwoniąc pod numer 2601. W przypadku zlecenia dezaktywacji Usługi, Usługa nie będzie przedłużana na kolejny Okres Rozliczeniowy Usługi, co nie odbiera Abonentowi prawa do wykorzystania dotychczas przyznanych pul Utworów do końca bieżącego Okresu Rozliczeniowego Usługi.

## **Zasady pobierania Utworów z portalu Muzodajnia**

- 15. Warunkiem możliwości pobierania w Usłudze plików muzycznych na telefon komórkowy jest posiadanie przez Abonenta aparatu telefonicznego, który posiada funkcję pobierania i odtwarzania plików muzycznych w co najmniej jednym z formatów: WMA, MP3, AAC-LC, MP4 (inaczej AAC+, HE-AAC lub eAAC) o wielkości co najmniej 3MB oraz odpowiedniej ilości wolnej pamięci dla przechowywania Utworów w urządzeniu. W przeciwnym wypadku możliwe będzie wyłącznie pobieranie plików muzycznych na komputer osobisty Abonenta.
- 16. Pobieranie Utworów w ramach dostępnej Usługi puli Utworów może obywać się w dwojaki sposób:
	- a. **Poprzez stronę www.muzodajnia.pl**. Abonent po zalogowaniu się na Koncie wybiera spośród listy Utworów dostępnej w Katalogu Utworów interesujący go Utwór, po czym decyduje czy chce pobrać plik muzyczny na swój telefon komórkowy czy na komputer osobisty. W pierwszym przypadku na telefon komórkowy Abonenta wysyłana jest wiadomość WAP Push zawierająca odnośnik (link) do wybranego Utworu. Po zaakceptowaniu połączenia wybrane Utwory są pobierane na telefon. W drugim przypadku Utwory są pobierane i zapisywane w wybranym przez Abonenta katalogu jego komputera osobistego.
	- b. **Bezpośrednio na telefon komórkowy poprzez stronę <wap.muzodajnia.plus.pl>.** Abonent po wejściu z wykorzystaniem swojego telefonu zarejestrowanego w Usłudze na stronę WAP wybiera spośród listy Utworów dostępnej w Katalogu Utworów interesujący go Utwór, a następnie zatwierdza rozpoczęcie pobierania. Pobierane Utwory są zapisywane na nośniku pamięci telefonu komórkowego Abonenta. Pobieranie plików muzycznych na telefon komórkowy jest możliwe wyłącznie poprzez APN WAP z wykorzystaniem pakietowej transmisji danych.

Informacje na temat liczby Utworów, które Abonent ma prawo pobrać są aktualizowane na bieżąco w systemie obsługującym Usługę i są dostępne na Koncie Abonenta po zalogowaniu się na Konto Abonenta poprzez stronę Usługi.

17. Abonent po zalogowaniu się na Konto ma dostęp do listy wcześniej pobranych przez siebie Utworów (w ramach bieżącego i poprzednich Okresów Rozliczeniowych Usługi). Abonent w okresie korzystania z Usługi ma prawo ponownego pobrania na swój telefon komórkowy i/lub komputer osobisty wcześniej pobranych Utworów.

## **Zwiększanie puli Utworów**

- 18. Abonent korzystający z Usługi ma możliwość skorzystania z dodatkowej usługi "Zwiększenie puli utworów".
- 19. Aktywowanie usługi "Zwiększenie puli utworów" spowoduje udostępnienie Abonentowi jako świadczenia dodatkowego w usłudze telekomunikacyjnej o podwyższonej opłacie – dodatkowej puli Utworów, które Abonent będzie mógł pobrać w okresie 30 dni od dnia jej aktywacji. Okres usługi "Zwiększenie puli utworów" nie musi pokrywać się z Okresem Rozliczeniowym Usługi, w którym usługa "Zwiększenie puli utworów" została aktywowana.
- 20. Aby aktywować usługę "Zwiększenie puli utworów" Abonent powinien wysłać wiadomość tekstową SMS ("SMS aktywujący") o dowolnej treści na numer:
	- a. 1705 aby uzyskać prawo pobrania 25 Utworów opłata 5,00 zł,
	- b. 1710 aby uzyskać prawo pobrania 100 Utworów opłata 10,00 zł,
	- c. 1720 aby uzyskać prawo pobrania 250 Utworów opłata 20,00 zł.
- 21. Udostępnienie zamówionej dodatkowej puli Utworów w ramach usługi "Zwiększenie puli utworów" nastąpi nie później niż w ciągu 24 godzin od chwili wysłania SMS aktywującego. W odpowiedzi na poprawnie wysłaną wiadomość SMS, o której mowa w § 5 ust. 20, Abonent otrzyma za pomocą SMS zwrotnego potwierdzenie aktywacji usługi "Zwiększenie puli utworów".
- 22. Wysłanie kolejnego SMS aktywującego, o którym mowa w § 5 ust. 20 powoduje zamówienie kolejnej puli Utworów w ramach usługi "Zwiększenie puli utworów" z prawem do ich pobrania w ciągu 30 dni od dnia aktywacji usługi "Zwiększenie puli utworów", jakkolwiek nie przedłuża okresu w jakim Abonent ma prawo do pobrania Utworów z wcześniej zamówionych a nie wykorzystanych pul. W pierwszej kolejności pobierane są Utwory z puli Utworów, która została aktywowana lub rozpoczęła się najwcześniej.
- 23. Abonent musi przez cały okres korzystania z Usługi i usługi "Zwiększenie puli utworów" posiadać status Abonenta. Utrata statusu, o którym mowa powyżej, równoznaczna jest z utratą prawa korzystania z Usługi i usługi "Zwiększenie puli utworów". W takim przypadku Abonentowi nie przysługują jakiekolwiek roszczenia wobec Polkomtel. Abonent może nadal wykorzystywać już pobrane Utwory w ramach użytku osobistego.

## **Pozostałe informacje**

- 24. W przypadku skorzystania z Usługi lub usługi "Zwiększenie puli utworów" w roamingu, niezależnie od opłaty określonej w § 5 ust. 8 i 20 zostaną naliczone dodatkowe opłaty w wysokości wskazanej w "Planie Cenowym dla taryfy Mix6 dla Abonentów Plus Mix".
- 25. W ramach Usługi Abonent będzie otrzymywał na numer MSISDN telefonu, na którym została aktywowana Usługa, Biuletyn MMS (o ile będzie w danym okresie wydawany), zawierający: Utwory polecane w Usłudze wraz z linkami do ich ściągnięcia wprost na telefon komórkowy z wykorzystaniem pakietowej transmisij danych oraz inne informacje dotyczące oferty serwisu Muzodajnia. Za otrzymywanie biuletynu MMS nie jest pobierana dodatkowa opłata, z zastrzeżeniem § 5 ust. 24.
- 26. Abonent może w każdej chwili bezpłatnie zrezygnować z otrzymywania Biuletynu MMS poprzez wybór odpowiedniej opcji po zalogowaniu na stronie Usługi < www.muzodajnia.pl> w portalu < www.plus.pl >.
- 27. W stosunku do usługi "Zwiększenie puli utworów" w zakresie nie uregulowanym w § 5 ust. 18-23 odpowiednie zastosowanie znajdują postanowienia dotyczące Usługi.
- 28. Polkomtel zastrzega sobie prawo do zmiany, w tym ograniczenia, listy Utworów dostępnych w Katalogu Utworów w dowolnym czasie.

# **§ 6 INFORMACJE DOTYCZĄCE APARATU TELEFONICZNEGO ORAZ POSTANOWIENIA KOŃCOWE**

- 1. O ile Regulamin nie stanowi inaczej, do świadczenia usług telekomunikacyjnych zastosowanie mają postanowienia Regulaminu świadczenia usług telekomunikacyjnych przez Polkomtel Sp. z o.o. dla Abonentów Plus Mix.
- 2. Polkomtel zwraca uwagę, iż niektóre aparaty telefoniczne zawierają aplikacje, które mogą m.in.:
	- a. uruchamiać automatyczny transfer danych poprzez funkcje łączenia się aparatu telefonicznego z Internetem z wykorzystaniem transmisji danych,
		- b. inicjować połączenia o podwyższonej opłacie,
		- c. w sposób automatyczny przesyłać do producentów tych aparatów dane osobowe Abonenta,
		- d. powodować przesyłanie do Abonenta informacji handlowych drogą elektroniczną,
		- e. przekazywać do osób trzecich zgody Abonentów na przetwarzanie danych osobowych i otrzymywanie informacji handlowej drogą elektroniczną.

Wyłącznie odpowiedzialnym za zamierzone skutki działania aplikacji, o których mowa powyżej jest producent takiego aparatu telefonicznego. Polkomtel zachęca więc do szczegółowego zapoznania się z treścią Instrukcji obsługi nabywanego w promocji aparatu telefonicznego, a w szczególności z warunkami korzystania oraz regulaminami serwisów internetowych producentów telefonów.

3. Polkomtel informuje również, że aparaty telefoniczne z wbudowanym systemem operacyjnym takim jak Apple Iphone OS, Android, Bada, Symbian, Windows Phone mogą łączyć się z Internetem w celu pobrania danych, aktualizacji bazy danych, dokonywania aktualizacji i synchronizacji. Pobrane dane zmniejszają limity danych w posiadanych przez Abonenta pakietach internetowych, a jeżeli Abonent nie posiada pakietów internetowych lub wyczerpał limit jednostek w ramach posiadanych pakietów, opłaty naliczane są zgodnie z cennikiem właściwym dla posiadanej przez Abonenta taryfy/promocyjnego planu cenowego. W przypadku korzystania z usług telekomunikacyjnych za pomocą wskazanych aparatów za granicą w ramach roamingu międzynarodowego, konsekwencją automatycznej wymiany danych (o ile taka usługa będzie dostępna) jest konieczność ponoszenia dodatkowo opłat za transmisję danych w sieci operatora zagranicznego, zgodnie z aktualnym Cennikiem opłat roamingowych właściwym dla posiadanej przez Abonenta taryfy/promocyjnego planu cenowego. Lista partnerów roamingowych Polkomtel dostępna jest na stronie internetowej www.plus.pl.

#### Akceptuję warunki Promocji określone w Regulaminie

..............................., dnia .................... …… r. ABONENT ............................................................

**Załącznik nr 1 do Regulaminu Promocji**: **"Muzodajnia w Plusie Mix z pakietem MB na próbę (sklep internetowy)"**.

- 1. Przy zawieraniu Umowy w ramach Promocji Polkomtel umożliwi Abonentowi zakup aparatu telefonicznego na warunkach cenowych określonych w tabeli poniżej.
- 2. Polkomtel zastrzega, iż dostępność poszczególnych modeli aparatów telefonicznych uzależniona jest od aktualnych stanów magazynowych punktów sprzedaży (obsługi).
- 3. Ceny detaliczne są aktualne na dzień **21 maja 2012**;

# **KWOTA MINIMALNA 30 ZŁ i 40 ZŁ**

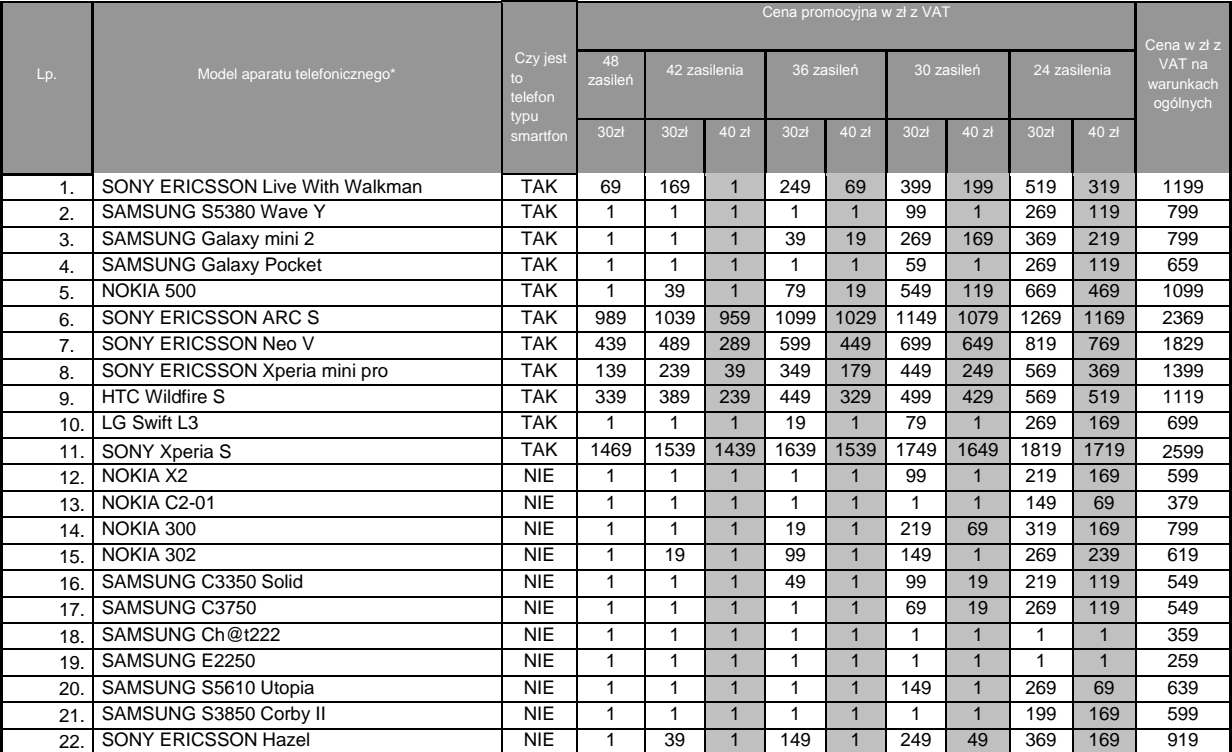

# **KWOTA MINIMALNA 50 ZŁ i 60 ZŁ**

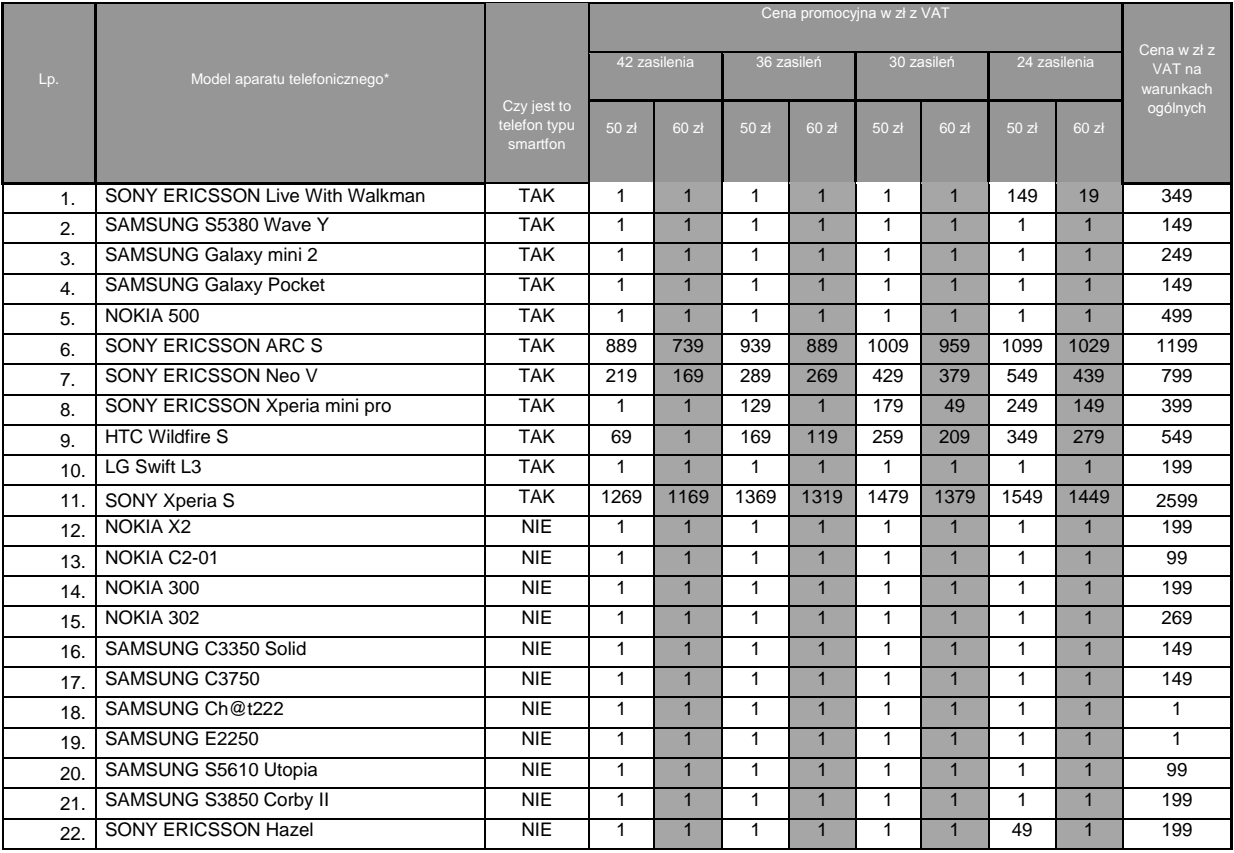

# **KWOTA MINIMALNA 80 ZŁ i 100 ZŁ**

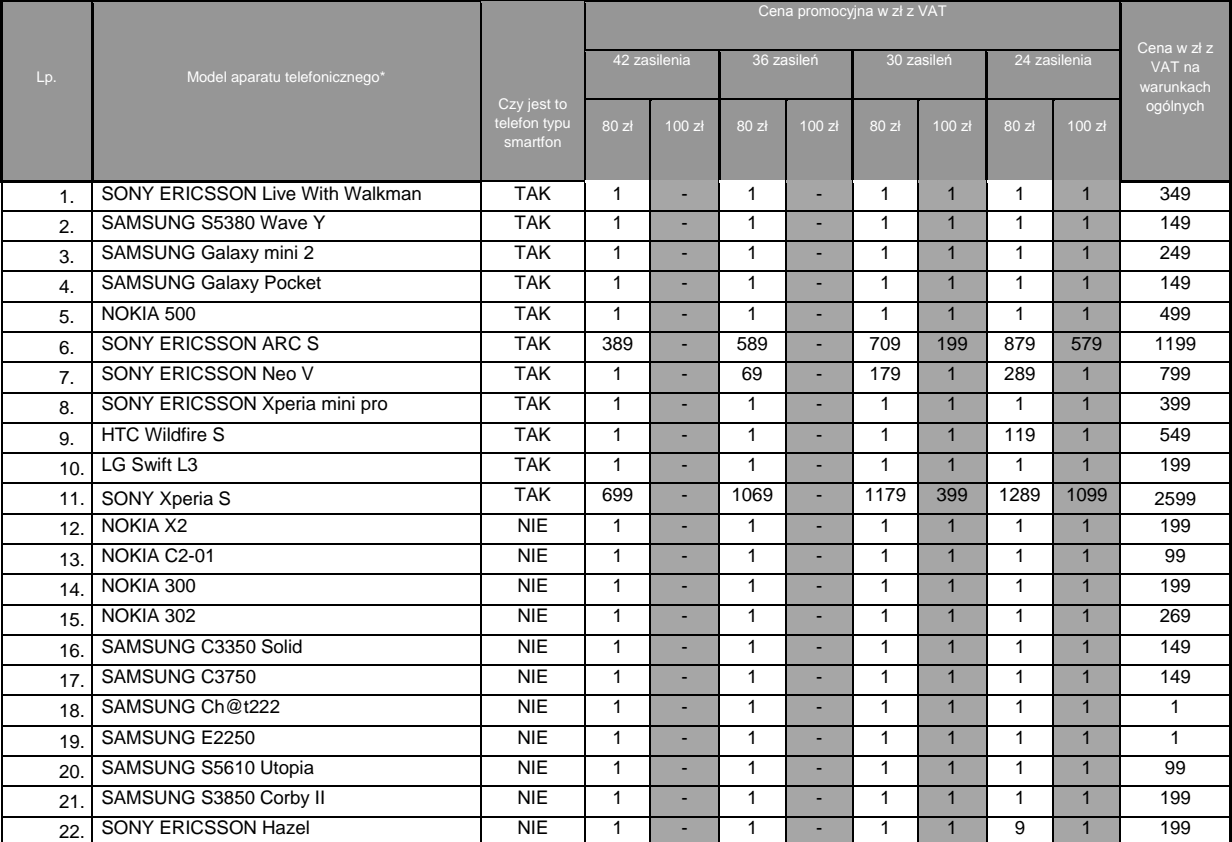